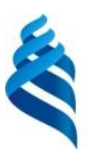

#### МИНИСТЕРСТВО ОБРАЗОВАНИЯ И НАУКИ РОССИЙСКОЙ ФЕДЕРАЦИИ

Федеральное государственное автономное образовательное учреждение высшего образования

#### **«Дальневосточный федеральный университет»** (ДВФУ) **ШКОЛА ИСКУССТВ И ГУМАНИТАРНЫХ НАУК**

«СОГЛАСОВАНО» «УТВЕРЖДАЮ»

Директор Департамента искусств и дизайна

 $\sqrt{2}$  Фомичева И.В.

Руководитель ОП

(подпись) (ФИО)

 $\ell$ *ele*  $\ell$ <sup>o</sup> Федоровская Н.А.  $(MO)$ «20» сентября 2018 г.

#### **РАБОЧАЯ ПРОГРАММА ДИСЦИПЛИНЫ**

Малые полиграфические формы

#### **Направление подготовки 54.03.01Дизайн**

«Графический дизайн»

#### **Форма подготовки очная**

курс 2 семестр 4 лекции 36 час. практические занятия 18 час. лабораторные работы час. в том числе с использованием МАО лек.18 /пр.  $\frac{1}{100}$ . час. всего часов аудиторной нагрузки 54 час. в том числе с использованием МАО 18 час. самостоятельная работа 54 час. в том числе на подготовку к экзамену 27 час. контрольные работы (количество) курсовая работа / курсовой проект \_\_\_\_\_\_\_\_\_ семестр зачет семестр экзамен4семестр

Рабочая программа составлена в соответствии с требованиями образовательного стандарта, самостоятельно устанавливаемого ДВФУпо направлению подготовки 54.03.01 Дизайн утвержденного приказом ректора ДВФУ 21.10.2016 № 12-13-2030

Рабочая программа обсуждена на заседании Департамента искусств и дизайна, протокол № 1 от «20» сентября 2018 г.

Директор Департамента искусств и дизайна доктор искусствоведения Федоровская Н.А. Составители:Фомичева И.В., доцент

### **Владивосток 2018**

#### **Оборотная сторона титульного листа РПУД**

#### **I. Рабочая программа пересмотрена на заседании кафедры**:

Протокол от «\_\_\_\_\_» \_\_\_\_\_\_\_\_\_\_\_\_\_\_\_\_\_ 20\_\_\_ г. № \_\_\_\_\_\_ Заведующий кафедрой \_\_\_\_\_\_\_\_\_\_\_\_\_\_\_\_\_\_\_\_\_\_\_ \_\_\_\_\_\_\_\_\_\_\_\_\_\_\_\_\_\_

(подпись) (И.О. Фамилия)

#### **II. Рабочая программа пересмотрена на заседании кафедры**:

Протокол от «\_\_\_\_\_» \_\_\_\_\_\_\_\_\_\_\_\_\_\_\_\_\_ 20\_\_\_ г. № \_\_\_\_\_\_

Заведующий кафедрой \_\_\_\_\_\_\_\_\_\_\_\_\_\_\_\_\_\_\_\_\_\_\_ \_\_\_\_\_\_\_\_\_\_\_\_\_\_\_\_\_\_ (подпись) (И.О. Фамилия)

## **АННОТАЦИЯ**

Рабочая программа учебной дисциплины «Малые полиграфические формы» разработана для студентов 2 курса, обучающихся по направлению подготовки 54.03.01 Дизайнпрофиля «Графический дизайн»

Дисциплина «Малые полиграфические формы» относится кдисциплинам по выбору вариативной части блока «Дисциплины (Модули)».

Общая трудоѐмкость освоения дисциплины составляет 3 зачетных единицы, 108 часа. Лекции 36 часов, с учетом МАО 18 часов,практические работы 18 часов, самостоятельная работа 54 часа, из них на подготовку к экзамену 27 часов. Дисциплина реализуется на 2 курсе в 4 семестре.

Изучение дисциплины «Малые полиграфические формы» базируется на знаниях и навыках, полученных при изучении и освоении дисциплин: «Пропедевтика», «Станковая графика», «Шрифт» и др.

Дисциплина «Малые полиграфические формы» формирует практические навыкиконструирования и допечатной подготовки различных объектов полиграфических изданий, умение подготовить полный набор документации по дизайн-проекту для его реализации; привлекать к данным задачам различные виды изобразительного искусства и техник станковой графики и использование их при создании печатной продукции; формирует навыки и умения создания полиграфических объектов, основанные назнании издательско-полиграфического процесса, лаконизме, простоте и ясности графического изобразительного языка, основ типографики; закладывает знания и умения, необходимые для использования в процессах печати или полиграфическом воспроизведенииобъектов.

**Цель изучениядисциплины** внеобходимости создания целостного представления о деятельности специалиста в области дизайна полиграфических изданий иовладении навыками творческого подхода в решении ряда прикладных задач при разработке объектов дизайна; расширение навыков конструирования объектов для данной области, знакомство с техническими требованиями, предъявляемыми к объектам полиграфии, ориентации в системе целей и приоритетов при формировании данного вида объектов.

### **Задачами дисциплины** являются:

формирование представления об эволюции полиграфической отрасли;

 развитие навыков анализа конструкции и выразительных качеств объектов полиграфии;

 формирование у студентов комплексного владения различными техниками в области малой полиграфии для создания объектов визуальной среды, связанных с будущей профессиональной деятельностью;

использование синтеза техник графики, для получения результата;

 формирование способностей работы с разноформатными графическими объектами;

 формирование навыков визуального и мышления в рамках создания графической среды;

 формирование навыков выбора шрифтовой группы в рамках решаемых задач.

формирование умений по созданию композиции печатного издания

Для успешного изучения дисциплины «Малые полиграфические формы» у обучающихся должны быть сформированы следующие предварительные компетенции:

 способность владеть рисунком, умением использовать рисунки в практике составления композиции и переработкой их в направлении проектирования любого объекта, иметь навыки линейно-конструктивного построения и понимать принципы выбора техники исполнения конкретного рисунка;

 способность конструировать предметы, товары, промышленные образцы, коллекции, комплексы, сооружения, объекты, в том числе для создания доступной среды;

В результате изучения данной дисциплины у обучающихся формируются следующие профессиональные компетенции (элементы компетенций).

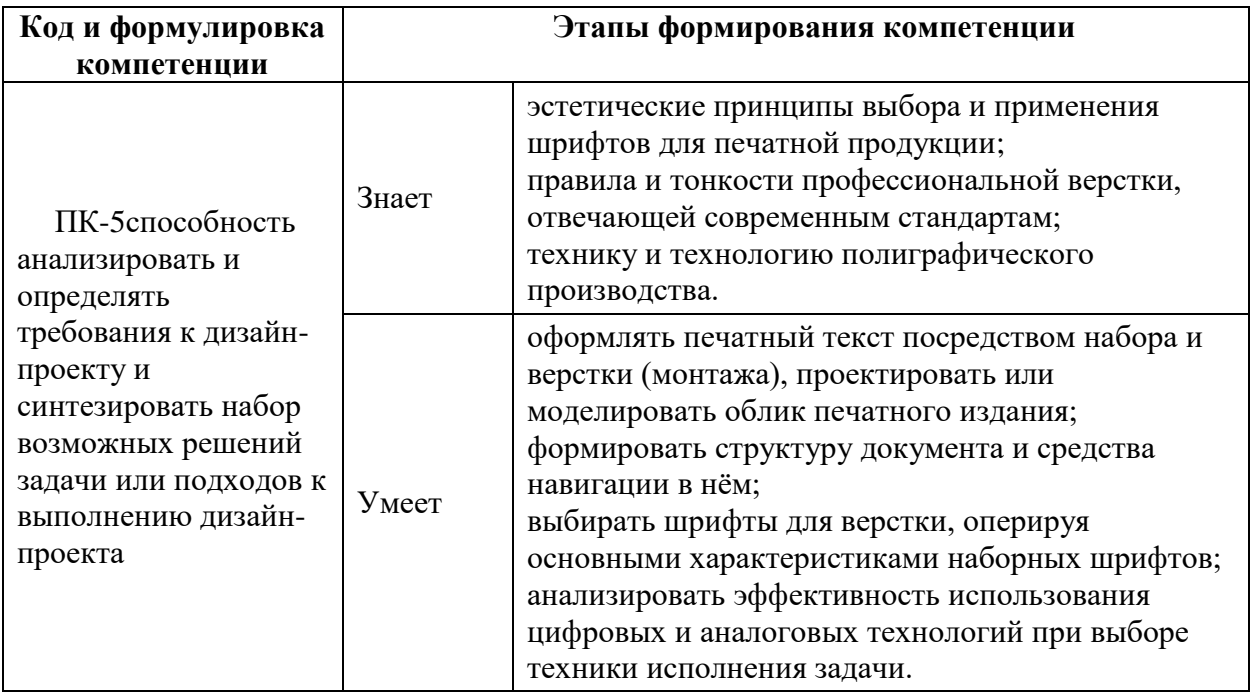

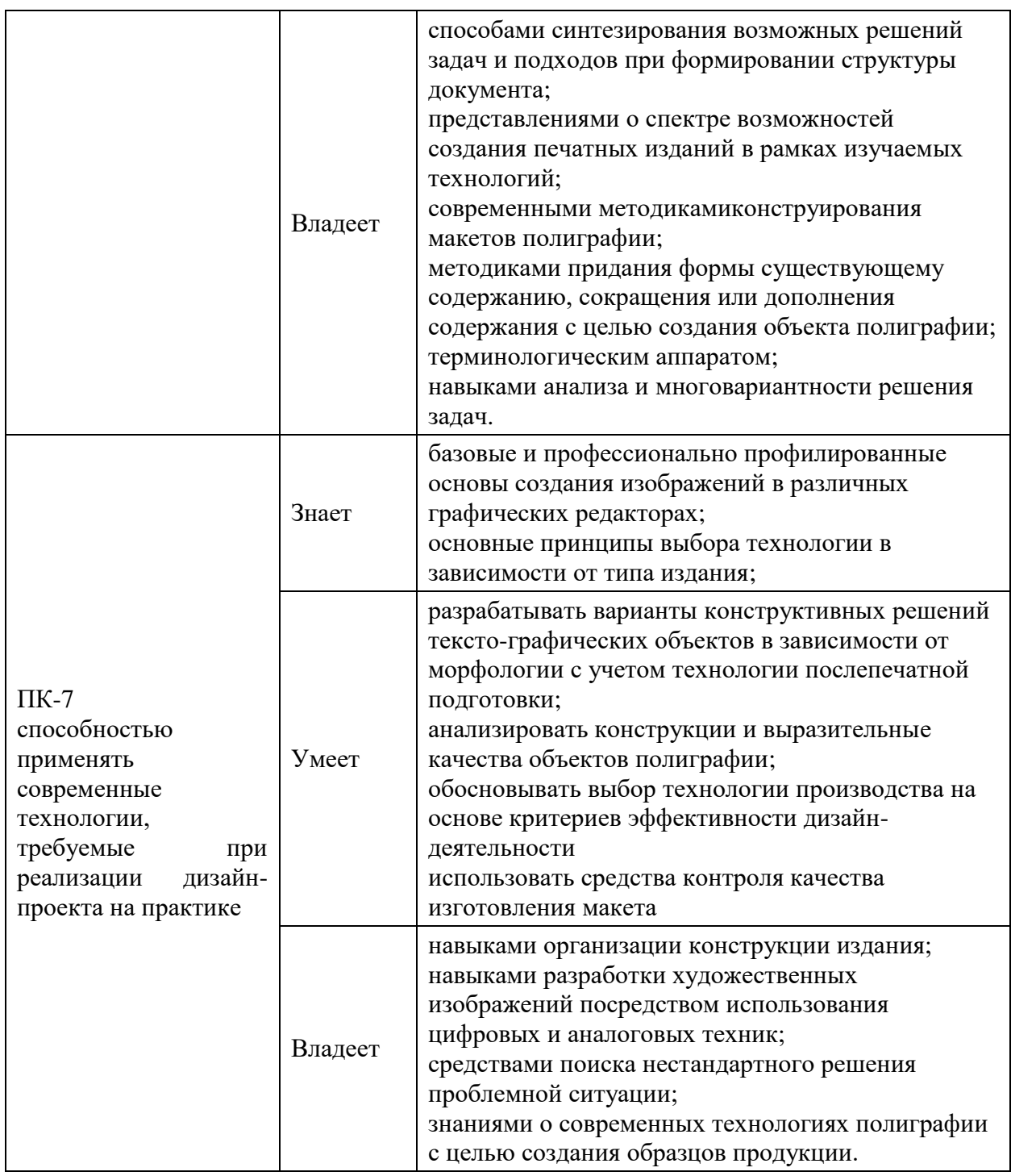

Для формирования вышеуказанных компетенций в рамках дисциплины «Малые полиграфические формы» применяются следующие методы активного/ интерактивного обучения: лекция-визуализация.

# **I. СТРУКТУРА И СОДЕРЖАНИЕ ТЕОРЕТИЧЕСКОЙ ЧАСТИ КУРСА (36 часов)**

**Тема 1.Язык графики как одного из видов классических искусств. Выразительные и стилистические средства графики.Цифровая и**  **аналоговая графика (4часов)/** с использованием метода активного обучения

Общее между графикой и живописью, иллюзия трехмерности.

Условности графического искусства.

Эмоциональное воздействие цвета.

Понятия живописности и графичности.

Аналоговые и цифровые виды печати малых полиграфических форм.

**Тема 2. Типографика при создании объектов малой полиграфии. Свойства шрифта. (8 часов),**с использованием метода активного обучения. Основные принципы выбора и применения шрифтов для печатной продукции.

Главная и второстепенная информация.

Расстановка акцентов посредством типографики.

Анализ и расстановка акцентов композиции.

Удобочитаемость. Насыщенность шрифта.

Различимость. Контрастность шрифта. Емкость гарнитурышрифта.

Линейные, тоновые, цветовые вариации и интерпретации в композиции полиграфических объектов.

**Тема 3. Конструктивные, функциональные и эстетические свойства объектов малой полиграфии. Классификация объектов и их основные особенности(8 часов) /**с использованиемметода активного обучения.

Виды объектов малой полиграфии.

Описание и функциональные особенности.

Типы конструкций и анализ их особенностей.

Тираж.

Технологические особенности производства.

Цветовые модели.

Разрешение растровых объектов.

Расширения рабочих файлов.

**Тема 5. Композиция и конструкция объектов малой полиграфии (8 часов)** 

Варианты отношений пятна и фона.

Верстка иллюстраций.

Связь шрифта и иллюстрации.

Структура формата. Схемы компоновок.

Поле и полоса. Сетки Пола Рэнда, Массимо Виньелли, Йозефа Мюллера-Брокмана. Модульное конструирование.

Тираж. Фактуры материалов.

Инструменты и технологии.

Форма и функция. Конструктивные решениятексто-графических объектов в зависимости от морфологии.

## **Тема 6 Историческое наследие дизайна и известные дизайнеры современности. (8 часов)**

Типографика Баухауса.

Швейцарская типографика, наследие, анализ особенностей.

Эмиль Рудер, Йозеф Брокман, Вим Кроуэл, Армин Хоффман, Ян Чихольд. Универсальная композиция плаката и современные дизайнеры плаката. Агентство Пентаграм. Паула Шер.

## **II. СТРУКТУРА И СОДЕРЖАНИЕ ПРАКТИЧЕСКОЙ ЧАСТИ КУРСА**

## **Практические занятия (18час.)**

## **Занятие 1. Выразительные и стилистические средства графики. (2час.)**

Варианты отношений пятна, линии, фона. Применение основ композиции в примерах печатных изданий.

Разработка собственного макета в рамках выбранного композиционного приема (доминанта, подобия, проч.)

Структура формата и основные схемы конструкций объектов малой полиграфии.

Закономерности зрительного восприятия информации в печатных изданиях.

## **Занятие 2.Типографика в системе формирования художественнообразной структуры объектов дизайна(2 час.)**

Зрительный центр листа, геометрический центр.

Графические средства для отражения иерархии информации.

Параметры шрифта.

Группировка элементов в композиции полиграфических объектов.

Главная и второстепенная информация в издании.

## **Занятие 3.Дизайн книги скидочных купонов(2 час.)**

Разработка обложки и разворота книги скидочных купонов бренда дизайнерской одежды AdvancedPeople. Купоны дают возможность получить скидки или подарки в каждом месяце года. Книга должна представлять собой брошюру. На каждой странице книги 4 купона на скидку или подарок в текущем месяце.

Программы:AdobeInDesign, AdobePhotoshop (вспомогательная) Технические требования:

Обложка

- Тип печати: офсет

- Формат: 148х210 мм в готовом виде
- Цвета:  $4+0$  (CMYK) + 1 spotcolor для высечки (dieline)
- Линия высечки (dieline). Создайте для нее отдельный слой под
- названием «Dieline» и цвет под таким же названием (spotcolor, 100% magenta)
- Разрешение изображений: 255-300 dpi
- Возможные форматы картинок: .tif, .psd, .ai, .eps. Картинки в формате .jpg не принимаются
- ICC Профиль: Coated Fogra39 (ISO 12647-2:2004)

Разворот книги

- Тип печати: офсет
- Формат: 148х210 мм в готовом виде
- Поля: 5 мм
- Цвета:  $4+0$  (CMYK) + 1 spotcolor для высечки (dieline)
- Линия высечки (dieline). Создайте для нее отдельный слой под

названием «Dieline» и цвет под таким же названием (spotcolor, 100% magenta)

- Разрешение изображений: 255-300 dpi
- Возможные форматы картинок: .tif, .psd, .ai, .eps. Картинки в формате .jpg не принимаются
- Мастер-страница
- Стили параграфа
- ICC Профиль: Coated Fogra39 (ISO 12647-2:2004)
- Штрих-код: на каждом купоне размером 45х12 мм и цвета 100% Black.

Необходимые элементы:

Обложка

- Текст из файла «Skill40\_New\_Book\_cover.rtf».
- Логотип бренда, разработанный вами.
- Фото из папки «Skill40\_New\_Images» или ваша собственная графика.

Любые манипуляции с фото разрешены.

Разворот книги

- Текстизфайла «Skill40 New Book inside.rtf.
- Фото из папки «Skill40\_New\_Images» или ваша собственная графика.

Любые манипуляции с фото разрешены.

- Элементы инфографики на каждом купоне.
- Штрих-коды из папки «Skill40 New Book barcode» на каждом купоне. Требуется предоставить:

Обложка

- Один файл pdf/x-4 метками регистрации и линиями высечки (dieline).

- Одну распечатку обложку, вырезанную и сложенную для

демонстрации.

## Разворот книги

- Один файл pdf/x-4 с полями, метками регистрации и линиями высечки (dieline).

- Одну распечатку внутреннего разворота книги купонов, вырезанную и сложенную для демонстрации.

## **Занятие 4.Структура и принципы разработки серии информационных плакатов(2 час.)**

1. Применение основных принципов разработки концепции плаката:

серийность,лаконичность,выразительность, контрастность.

2. Разработка художественно-графической идеи в плакате.

3. Плакат модерна и постмодерна. Применение основных принципов данных направлений.

## **Занятие 5. Дизайн шаблона SMM-рассылки(2 час.)**

Разработайте дизайн шаблона SMM-рассылки для социальных сетей.

Программы:

Adobe Illustrator, Adobe InDesign, Adobe Photoshop (навыбор)

Технические требования:

- ICC Profile: Adobe RGB (1998)
- Разрешение: 72 dpi
- Размер: 510x510px

Необходимые элементы:

- Логотип бренда, разработанный вами.

Текстизфайла «Skill40 New Post».

В качестве иллюстраций используйте фото из папки «Skill40\_New\_Photos» или собственную графику.

Вам нужно предоставить:

- Картинку в формате .png без каких-либо меток.

Распечатанную картинку, наклеенную на черный картон формата А4 для презентации.

## **Занятие 6.Многообразие технических решений при создании объектов малой полиграфии(4 час.)**

1. Композиция визитки с учетом принципов и основных положений классической типографики, модерна, конструктивизма и постмодерна (2 часа)

2. Графические элементы, созданные с помощью станковой графики для создания макета потребительской упаковки(2 часа)

3. Графические элементы, созданные на основе типографики с использованием знака или элемента знака для создания образа(2 часа)

## **Занятие 7. Дизайн упаковки(2 час.)**

Разработка формы и дизайна упаковки для аксессуаров: мужской галстук и запонки. Упаковка будет изготовлена из крафтового картона и иметь 2 отсека для раздельного размещения обоих аксессуаров. Упаковка обязательно должна иметь прозрачную область. Товары в упаковке будут развешаны на стойках для аксессуаров.

Программы: Adobe Illustrator, Adobe InDesign (навыбор) Технические требования:

Тип печати: офсет

Размер упаковки согласно габаритным размерам товара.

Цвета:  $4+0$  (CMYK) + 2 spot colors (1 spot color длялакаи 1 spot color длявысечки (dieline))

- Прозрачная область не менее 50%.

- Штрих-код размером 29,83 мм х 20,74 мм и цвета 100% Black

- Линия высечки (dieline). Создайте для нее отдельный слой под названием «Dieline» и цвет под таким же названием (spotcolor, 100% magenta)

- Лак на отдельных элементах дизайна. Создайте для него отдельный слой под названием «Varnish» и цвет под таким же названием (spotcolor, 100% yellow)

- Разрешение используемых изображений: 255–300 dpi

- Возможные форматы картинок: .tif, .psd, .ai, .eps. Картинки в формате .jpg не принимаются или собственная графика

ICC Профиль: Coated Fogra39 (ISO 12647-2:2004)

Необходимые элементы:

- Текст из файла «Skill40\_New\_Packaging.rtf».

- Логотип бренда, разработанный вами в Задании 1 Модуль 1.

- Фото из папки «Skill40\_New\_Images» или ваша собственная графика. Любые манипуляции с фото разрешены.

Штрих-код из папки «Skill40 New Packaging barcode».

Требуется предоставить:

- Файл pdf/x-1a, c метками регистрации и линиями высечки (dieline).

- Один мокап вашей упаковки.

## **Занятие 8. Дизайн страницы отрывного календаря (2 час.)**

Формат календаря — 105х148 мм +5 мм под обрез по периметру, вертикальный

Линия перфорации — 20 мм от верхнего края

Студент самостоятельно подбирает праздник или событие, связанный с выбраннойдатой — для поиска событий можно использовать Википедию. Событие не обязательно должно быть общеизвестным, но и не должно быть и сугубо личным: собственный день рождения.

Требования к странице: концепция календаря основана на разработке его типографики. Главным объектом каждой страницы должны стать даты цифры, обозначающие день. Тема выбранного события/праздника может влиять на форму этих цифр, расположение в листе, технику исполнения.

Техника исполнения (вектор, типографика, каллиграфия, рисунок, линогравюра, фотография) зависит от выбора автора. Текстовый блок (дата и название месяца, день недели, год, фамилия автора, город в скобках) должны присутствовать на всех страницах календаря в одних и тех же местах (как в макете), расположение и стиль этих элементов менять нельзя. Можно только перекрасить этот текст в один из предложенных цветов (PANTONE Green U, PANTONE ProcessBlue U, PANTONE Red 032 U). Все данные вбиваются участниками в макетный файл самостоятельно (архив с макетом предлагается).

Текстовое описание своего события автор составляет самостоятельно. Необходимо проявлять грамотность, а также аккуратность в вѐрстке. Проверьте двойные пробелы, переносы, знаки препинания. Текст набирается прописными буквами. Точку в конце текста ставим.

Цифры японского шрифтового дизайнера TezzoSuzuki являются примерами отношения к созданию шрифта

[http://tezzosuzuki.com/calendar13/](https://l.facebook.com/l.php?u=http%3A%2F%2Ftezzosuzuki.com%2Fcalendar13%2F&h=ATO2pGR9-cxT5K3e2P1gIcuuOgImm7ZWGRUNqu9EJ7qTpkFxjm8cZFDBXORrCXHgoqS5kkPc9pv3xMMfNsTYkckzsfvHuEw1FPC3GjxatzVPfH2Z9IiqXJc0F4dhpN1Wko9ZT8j2) [http://tezzosuzuki.com/calendar14/](https://l.facebook.com/l.php?u=http%3A%2F%2Ftezzosuzuki.com%2Fcalendar14%2F&h=ATNcH-V0hTQNEZiu1yKOGFOPqyp6WrJeLXojZyGJhFDtkcUl79dh1JUstu2d6kxc0V2eyk6K65j1lfjzIVYlc31K8J1r9aP0vh962SnFoKauS2rnBjq2RbIC07ETvksnUE8akDjj) [http://tezzosuzuki.com/calendar15/](https://l.facebook.com/l.php?u=http%3A%2F%2Ftezzosuzuki.com%2Fcalendar15%2F&h=ATO-SbwvE9Oo-pUlU033WUCq-ilnvVpfAWb_k8NS5A5mWJ2k6ghgE-C1q7epPDdLsLKNSKAq93mp45VcNs2eLc7ftJB6Cym69QdY-xutX0tZDA5PlqQVT7gTFz4Eoy4lWWw8DX9O) [http://tezzosuzuki.com/calendar17/](https://l.facebook.com/l.php?u=http%3A%2F%2Ftezzosuzuki.com%2Fcalendar17%2F&h=ATPcsVKUFbzGkFCiaiJZYhFzKAm4wFeMwPQtVGEwu2ZfxTOKj84n-ixDPs0daTjm0-ZOVrsZr3XWg5MAqagjGG2MnqvlAWfBMluMA8xxfRixYpjwO-LtTprQbezkHo9JdBPG-ZHe) [http://tezzosuzuki.com/calendar16/](https://l.facebook.com/l.php?u=http%3A%2F%2Ftezzosuzuki.com%2Fcalendar16%2F&h=ATNmeNB59pQmiDC1ron_GnEAcLk9h5kue_BgDEA-K2LsAFQhgyQLthuCfsFHMgD5eSJ8xovFVyqJwhnnxM_rPzzCiaJuaEUOxZGgB330rYn3SFNSkRm-07N1Bd3xWhtzaw0SOmVI) [http://tezzosuzuki.com/calendar15/](https://l.facebook.com/l.php?u=http%3A%2F%2Ftezzosuzuki.com%2Fcalendar15%2F&h=ATNML8rqqq0-5j0GqMBqB6ewfhQqirQAtp_BYwgWFkG0JpCnSusG7CZtd0MlVjQfqJOQSyBSAR2c58bWSDcl78YWs6BtY_ZBulJHtMjAJGYhn_24gSc5FNtQ8iqoqkxRQf4SIjiC)

В печати календаря используется три краски:

PANTONE Green U PANTONE ProcessBlue U

PANTONE Red 032 U

Эти краски обозначены в idml-шаблоне (в палитре образцов). Можно использовать один из этих цветов, два или все три цвета, учитывая возможности наложения (оверпринт + треппинг), которые можно применять в зависимости от творческого замысла.

Файл должен быть подготовлен в формате композитного трехканального PDF (PDF/X-1a:2001) с дополнительными полями 5 мм под обрез (дообрезной формат — 115 х158 мм, обрезной — 105х148 мм).

Используемые в макете растровые изображения должны быть с разрешением 300 dpi. Используемые цвета должны быть обозначены как плашечные (spotcolor) и соответствовать палитре Pantone+SolidUncoated. Названияканалов: PANTONE Green U, PANTONE Process Blue U, PANTONE Red 032 U.

Файлы, пришедшие в CMYK считаются выполненными с ошибкой.

Перед завершением работы проверить подготовленный файл: — проверить свой макет PDF, открыв его в AdobeAcrobat: сверить день недели выбранной даты с календарем на 2019 год;

— проверить текстовое описание события (в тексте нет двойных пробелов, неправильных переносов, орфографических ошибок и неправильных знаков препинания);

— проверить шрифт и регистр текста (PT SansBold, весь текст ЗАГЛАВНЫМИ (ПРОПИСНЫМИ) БУКВАМИ);

— проверить размеры страницы  $(115 \times 158 \text{ mm})$ ;

— проверить каналы цветоделения (в каналах Cyan, Magenta, Yellow, Black ничего быть не должно, все элементы макета находятся в каналах PANTONE Green U, PANTONE ProcessBlue U, PANTONE Red 032 U)

— проверить названия каналов (PANTONE Green U, PANTONE ProcessBlue U, PANTONE Red 032 U)

При несоответствии файла техническим параметрам задание считается невыполненным.

## **III. УЧЕБНО-МЕТОДИЧЕСКОЕ ОБЕСПЕЧЕНИЕ САМОСТОЯТЕЛЬНОЙ РАБОТЫ ОБУЧАЮЩИХСЯ**

Учебно-методическое обеспечение самостоятельной работы обучающихся по дисциплине «Малые полиграфические формы» представлено в Приложении 1 и включает в себя:

план-график выполнения самостоятельной работы по дисциплине, в том числе примерные нормы времени на выполнение по каждому заданию;

характеристика заданий для самостоятельной работы обучающихся и методические рекомендации по их выполнению;

требования к представлению и оформлению результатов самостоятельной работы;

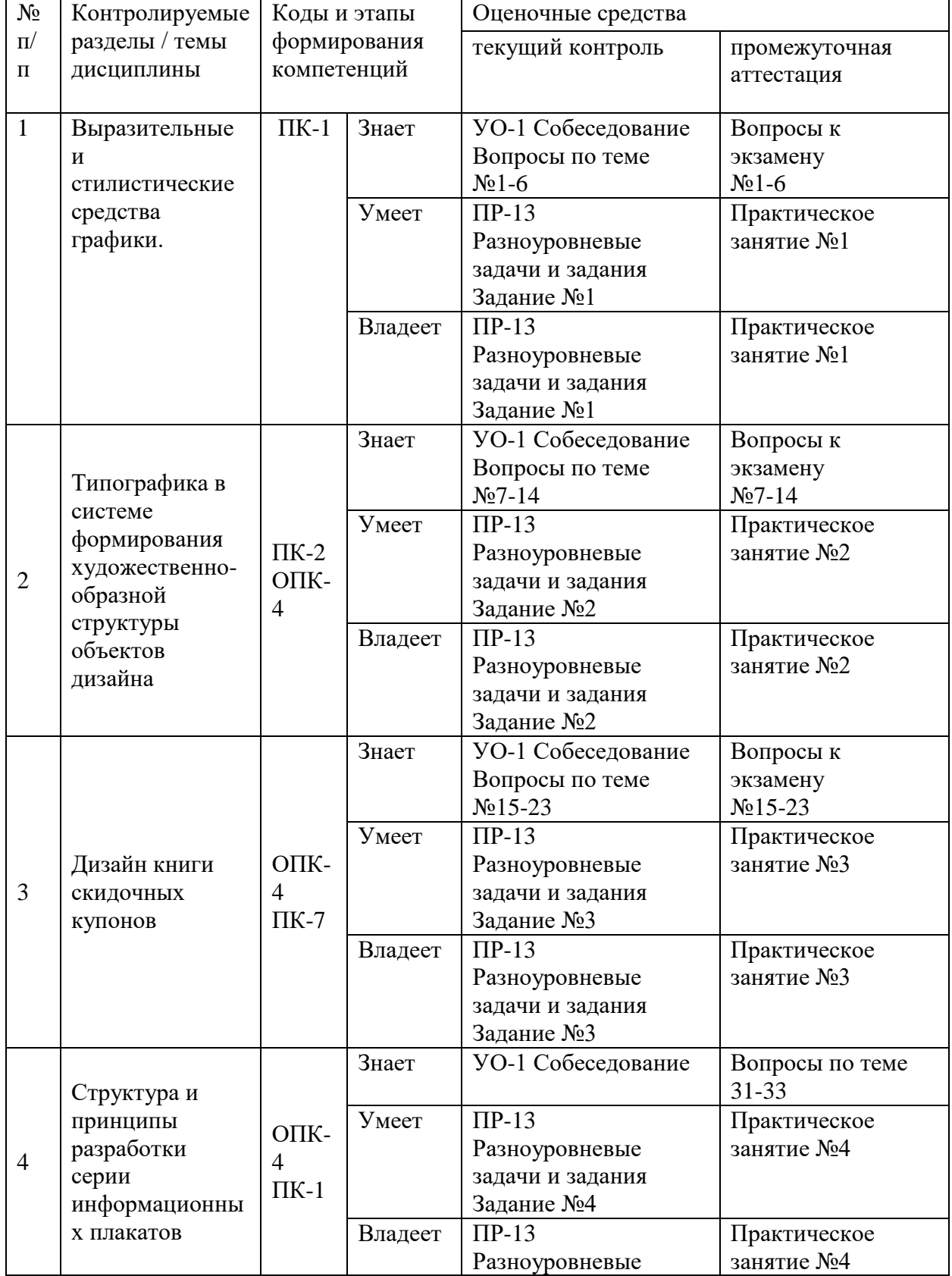

# **IV. КОНТРОЛЬ ДОСТИЖЕНИЯ ЦЕЛЕЙ КУРСА**

![](_page_13_Picture_316.jpeg)

Типовые контрольные задания, методические материалы, определяющие процедуры оценивания знаний, умений и навыков и (или) опыта деятельности, а также критерии и показатели, необходимые для оценки знаний, умений, навыков и характеризующие этапы формирования компетенций в процессе освоения образовательной программы, представлены в Приложении 2.

## **V. СПИСОК УЧЕБНОЙ ЛИТЕРАТУРЫ И ИНФОРМАЦИОННО-МЕТОДИЧЕСКОЕ ОБЕСПЕЧЕНИЕ ДИСЦИПЛИНЫ**

#### **Основная литература**

*(электронные и печатные издания)*

1. Королькова , А. Живая типографика. / А. Королькова - M: IndexMarket,  $2010. -214c. -$  Режим доступа: http://elibrary.ru/item.asp?id=19621350

2. Допечатная подготовка и полиграфический дизайн [Электронный ресурс] : учебное пособие / Е. А. Соколова, А. В. Хмелев, Е. М. Погребняк [и др.]. — Электрон. текстовые данные. — Новосибирск : Сибирский государственный университет телекоммуникаций и информатики, 2017. — 114 c. — 2227-8397. — Режим доступа: http://www.iprbookshop.ru/78159.html

3. Исхаков, О. А. Аналоговые и цифровые фотопроцессы в полиграфии [Электронный ресурс] : учебное пособие / О. А. Исхаков. — Электрон. текстовые данные. — Казань : Казанский национальный исследовательский технологический университет, 2017. — 204 c. — 978-5-7882-2239-4. — Режим доступа: http://www.iprbookshop.ru/79264.html

4. Проскурин Е.Г. Основы рекламы: типографика, верстка и макетирование печатных средств массовой информации учебное пособие / Е.Г. Проскурин. Барнаул, 2014. 108 с Режим доступа: http://elibrary.ru/item.asp?id=22679480

#### **Дополнительная литература**

*(печатные и электронные издания)*

1. Королькова , А. Живая типографика. / А. Королькова - M: IndexMarket,  $2010. -214c. -$  Режим доступа: <http://elibrary.ru/item.asp?id=19621350>

2. Дырдин А.А., Куранов А.О. Типографика (учебное пособие) И.:Успехи современного естествознания. 2010. № 9. С. 64-65. <http://elibrary.ru/item.asp?id=13621668>

3. Самара,Тимоти Эволюция дизайна. От теории к практике. Базовые принципы современного дизайна / Тимоти Самара, ЛорелСэвиль; [пер. С. Гилим] – Москва: РИП-Холдинг. – 2009. – 271с. - Режим доступа[:http://lib.dvfu.ru:8080/lib/item?id=chamo:780570&theme=FEFU](http://lib.dvfu.ru:8080/lib/item?id=chamo:780570&theme=FEFU)

## **Перечень ресурсов информационно-телекоммуникационной сети «Интернет»**

1. [Враймуд, И.В.](http://www.knigafund.ru/authors/33352) Знаки и знаковое сознание: графосемиотический подход[/Враймуд И.В.](http://www.knigafund.ru/authors/33352) – М:ФЛИНТА 2015 г.-190 с. Режим доступа: <http://www.knigafund.ru/books/175710>

2. [Сафонов, А.В.,](http://www.knigafund.ru/authors/28565) [Могинов, Р.Г.П](http://www.knigafund.ru/authors/28566)роектирование полиграфического производства: Учебник/А.[ВСафонов.,](http://www.knigafund.ru/authors/28565) Р.Г. [Могинов –](http://www.knigafund.ru/authors/28566) М: Дашков и К -2012 г. 489 с.Режим доступа:<http://www.knigafund.ru/books/164455>

3. [Черемушкин, Г.В.](http://www.knigafund.ru/authors/30080) Гравюра: учебное пособие/ Г.В[.Черемушкин-](http://www.knigafund.ru/authors/30080)М: Логос 2012 г.- 239 с. Режим доступа: <http://www.knigafund.ru/books/172332>

## **Перечень ресурсов информационно-телекоммуникационной сети «Интернет»**

1. [www.kak.ru](http://www.kak.ru/) - Журнал [kAk).ru. Портал о дизайне.

2. [www.artlebedev.ru/kovodstvo/](http://www.artlebedev.ru/kovodstvo/)*Ководство*[. Студия Артемия Лебедева](http://www.artlebedev.ru/kovodstvo/)**.**  Статьи Артемия Лебедева о графическом и промышленном дизайне, проектировании интерфейсов, типографике, семиотике и визуализации**.**

3. [http://designcollector.net/c/design/D](http://designcollector.net/c/design/)esigncollector. The collaboration with selected designers

- 4. [http://www.behance.net/B](http://www.behance.net/)ehance. Showcovers and creative works
- 5. http:/[/www.adme.ruAdme. Сайт о рекламном креативе и пиаре](http://www.adme.ru/)
- 6. [www.revision.ruRevision. Новости альтернативного дизайна.](http://www.revision.ru/)

## **Перечень информационных технологий и программного обеспечения**

Для изучения теоретической части дисциплины студентами и профессорско-преподавательским составом используется следующее программное обеспечение: MicrosoftOffice(Access, Excel, PowerPoint, Word и т. д), AdobeAcrobatReader, OpenOffice, Skype, программное обеспечение электронного ресурса сайта ДВФУ, включая ЭБС ДВФУ.

Работы по темам рекомендуется выполнять аналоговым и цифровым способом, используя графические и текстовые редакторы: MICROSOFTOFFICE. ADOBEMASTERCOLLECTION, CORELDROWGRAPHICSUITE, LIGHTROOM; используя офортный станок, инструменты и материалы, соответствующие виду работ по заданию: гравировальные резцы, доски металлические, набор игл, полировочных материалов, краски, бумаги различных типов.

При осуществлении образовательного процесса студентами и профессорско-преподавательским составом используются следующие информационно справочные системы:

ЭБС ДВФУ - <https://www.dvfu.ru/library/electronic-resources/> ,

Научная электронная библиотека eLIBRARY <http://elibrary.ru/defaultx.asp> ,

 Электронно-библиотечная система издательства "Лань" <http://e.lanbook.com/> ,

Электронно-библиотечная система Znanium.com

<http://znanium.com/>

 Электронная библиотека "Консультант студента" <http://www.studentlibrary.ru/> ,

Электронно-библиотечная система IPRbooks <http://www.iprbookshop.ru/> ,

 Информационная система "ЕДИНОЕ ОКНО доступа к образовательным ресурсам" - <http://window.edu.ru/> ,

Доступ к электронному заказу книг в библиотеке ДВФУ <http://lib.dvfu.ru:8080/search/query?theme=FEFU> ,

Доступ к расписанию [https://www.dvfu.ru/schools/school\\_of\\_arts\\_culture\\_and\\_sports/student/the](https://www.dvfu.ru/schools/school_of_arts_culture_and_sports/student/the-schedule-of-educational-process/)[schedule-of-educational-process/](https://www.dvfu.ru/schools/school_of_arts_culture_and_sports/student/the-schedule-of-educational-process/) ;

Программное обеспечение:

- 1)Microsoft Office. Номерлицензии Standard Enrollment 62820593. Дата окончания 2020-06-30. Родительская программа Campus 3 49231495. Торговый посредник: JSC «SoftlineTrade». Номер заказа торгового посредника: Tr000270647-18.
- 2)ESET NOD32 SecureEnterprise. Контракт с ООО «Софтлайн Проекты» № ЭА-091-18 от 24.04.2018. Дата окончания 01.03.2019.
- 3) BLACKBOARD Learn. Сублицензионное соглашение BLACKBOARD с ООО «Отраслевые порталы» №2906/1 от 29.06.2012, постоянное (бессрочное) исключительное право на использование программного обеспечения. Заказ на покупку 032901.
- 4)ADOBE CreativeCloude (Photoshop, Illustrator, InDesign, Lightroom, AfterEffects.) - Поставщик - ООО "Арт-Лайн Технолоджи". Номер договора ЭА-667-17.
- 5) CorelDrawGraphicSuite Номер договора ЭА-442-15 от 18.01.16 лот 4. Поставщик Софт Лайн Трейд.
- 6) AdobeAcrobat DC. Поставщик ООО "Арт-Лайн Технолоджи". Номер договора ЭА-667-17.
- 

 $\bullet$ 

 $\bullet$ 

## **VI. МЕТОДИЧЕСКИЕ УКАЗАНИЯ ПО ОСВОЕНИЮ ДИСЦИПЛИНЫ**

Учебный курс разработан по тематическому принципу, что позволяетсистематизировать и предлагать учебный материал для последовательного изучения.

В процессе изучения материалов программы учебного курса предлагаются разнообразные формы работ: теоретический блок перед каждой новой темой, опрос и активная занятость на практических занятиях, работа с учебной и научной литературой, выполнение заданий, обозначенных преподавателем.

Освоение дисциплины достигается путем демонстрации и отработки методов, приемов и задач освоения различных особенностей созданияобъектов малой полиграфии:изучения теоретических основ типографики и закономерностей взаимодействия различных групп шрифтов; эстетических принципы выбора и применения шрифтов для печатной продукции; основ технологии полиграфического производства.

На практических занятиях, составляющих ядро дисциплины, которым отводится основное время, бакалавры должны отрабатывать умение пользоваться терминологией дисциплины, правила и тонкости профессиональной верстки, разрабатывать технические требования к печатным изданиям, отвечающей современным стандартам. Для подготовки к занятиям заблаговременно сообщаются вопросы для опроса и изучения, список дополнительной литературы, список необходимых материалов и инструментов, форма проведения занятия и пр. На занятиях предусматриваются опросы по пройденному материалу с элементами дискуссии, опирающимися на понимание применения изучаемого материала в профессиональной деятельности.

В рамках учебного процесса предлагается три вида учебной нагрузки, которые входят в понятие общей трудоемкости изучения дисциплины:

практические занятия;

самостоятельная работа бакалавров;

 консультации, в рамках которых преподаватель, с одной стороны оказывает индивидуальные консультации по ходу выполнения самостоятельных заданий, а с другой стороны, осуществляет контроль и оценивает результаты этих индивидуальных заданий.

Развитие самостоятельной практической деятельности бакалавров рассматривается не только как средство овладения знаниями, но и как основная задачаформирования навыков дизайнера-практика.

Содержание внеаудиторной самостоятельной работы определяется в соответствии с рекомендуемыми видами заданий, согласно рабочей программы учебной дисциплины. Для внеаудиторной самостоятельной работы могут использоваться следующие методы:

- чтение литературы; конспектирование; работа со словарями и справочниками; работа с конспектом лекции;

- выполнение и закрепление продемонстрированных преподавателем приемов; выполнение набросков, эскизов, поиск и анализ аналогов в среде;анализ особенностейтиповых объектов малой полиграфии.

При устных ответах на занятиях и демонстрации заданий необходимо аргументировано объяснять путь их решения и учиться навыкам ведения профессиональных дискуссий, оперируя различными авторитетными источниками, в том числе представленными в списке литературы.

Успеваемость студентов проверяется по их теоретической и практической подготовленности в форме экзамена, предусмотренного учебным планом.К экзаменудопускаются студенты, выполнившие требования программы курса и не имеющие задолженностей по практической части курса.

Уровень освоения учебной дисциплины бакалавромпроверяется при

помощи фонда оценочных средств.

#### **Рекомендации по подготовке к лекциям**

В результате освоения теоретического блока дисциплины студенты должны показать высокий профессионализм, хорошее знание материала в рамках учебной программы;обладать речевой культурой и, в частности, свободным и грамотным владением профессиональной терминологией.

Образовательный процесс подисциплине, представляющий собой организованное взаимодействие участников, является также информационным процессом, связанным обменом и потреблением различной информации.

Лекция позволяет преподавателю передать студенту цельное, последовательное, современное видение предмета. В ней содержится информация, почерпнутая лектором из нескольких источников: прежде всего, это традиционно учебники, научная литература, публицистика и статистические данные; далее информация, собранная в результате собственных научных разработок самого преподавателя; наконец – информация, которую он систематически получает на методических семинарах, научных конференциях, симпозиумах и т.д. и до определенного времени не нашедшая отражения в публикациях.

Поэтому лекция не только позволяет студенту сэкономить время для поиска такой разнообразной информации, но и стимулирует его для анализа этого комплекса информации по проблеме, поднятой в лекции, т.е. развивает творческое мышление студента, является теоретической основой для его дальнейшей, самостоятельной работы.

При изучении тем, вынесенных на обсуждение необходимо изучить сначала соответствующий раздел (главу) учебника для вузов. При этом полезно воспользоваться учебниками разных авторов, сравнивая их взгляды на тот или иной вопрос. Следует также обратиться к списку рекомендованных по соответствующей теме информационных источников.

Студентам предлагаются к прочтению и анализу научные работы теоретиков дизайна, научно-популярные статьи по проблемам дизайна. Результаты работы обсуждаются на практических занятиях, посвященных соответствующим по проблематике темам.

### **Рекомендации по работе с литературой**

В процессе изучения дисциплины студент обязан обратиться к списку литературы, представленной в программе дисциплины. При изучении

основной рекомендуемой литературы студентам необходимо обратить внимание на выделение основных понятий, их определения, научнотехнические основы, узловые положения, представленные в изучаемом тексте.

В качестве информационно-справочного материала полезно использовать энциклопедические и научно-технические словари.

Следует обратить внимание на схематическое представление излагаемого материала в виде рисунков, схем, графиков и диаграмм. Они способствуют более быстрому восприятию и запоминанию учебного материала.

Для контроля усвоения содержания темы рекомендуется ответить на контрольные вопросы, которые обычно даются в конце соответствующих глав и параграфов учебников и учебных пособий.

При самостоятельной работе студентов с дополнительной литературой необходимо выделить аспект изучаемой темы (что в данном материале относится непосредственно к изучаемой теме и основным вопросам). Дополнительную литературу целесообразно прорабатывать после основной, которая формирует базис для последующего более глубокого изучения темы. Дополнительную литературу следует изучать комплексно, рассматривая разные стороны изучаемого вопроса. Необходимо конспектировать основные идеи и положения, представленные в источнике и которые студент считает важными при раскрытии вопроса к которому осуществлялась подготовка.Конспект является продуктом самостоятельной работы обучающегося и отражает основные идеи заслушанной лекции, сообщения, литературного источника.

Работая над литературой, важно помнить, что указанные в программе наименования работ не исчерпывают всех источников, которые студенту необходимо знать, чтобы всесторонне раскрыть вопрос.

#### **Рекомендации по подготовке к устным ответам**

При устных ответах на занятиях и демонстрации творческих заданий необходимо аргументировано объяснять путь их решения и учиться навыкам ведения профессиональных дискуссий, оперируя различными авторитетными источниками, в том числе представленными в списке литературы.

Алгоритм подготовки к устным ответам:

Прочтите текст.

Сформулируйте тему текста и основную мысль.

Выделите ключевые слова, в зависимости от типа текста: глаголы, деепричастия и наречия в повествовании; существительные, прилагательные и причастия в описании; слова со значением логической последовательности явлений, событий, фактов, мысли в рассуждении.

Установите количество микротем.

Определите микротему, содержание которой можно дополнить цитатой (прямой или косвенной).

Выделите в тексте главную и второстепенную информацию, на основе этого сократите текст.

Вопросы к аудитории в начале лекции и по ходу ее проведения предназначены не для проверки знаний, а для выяснения мнений и уровня осведомленности слушателей по рассматриваемой проблеме и потому форма дискуссий, когда слушатели отвечают смест, приветствуется. С учетом разногласий или единодушия в ответах строятся дальнейшие рассуждения. Вопросы могут быть как элементарными, так и проблемного характера, а ответы на них могут не совпадать с мнением преподавателя по данному вопросу.

Слушатели, продумывая ответ на заданный вопрос, самостоятельно приходят к выводам и обобщениям, понимают важность обсуждаемой проблемы, что в свою очередь повышает их интерес к материалу и уровень его восприятия. По мере изучения рассматриваемого материала эти вопросы могут стать вопросами для самопроверки.

Максимальное включение обучающихся в интенсивную беседу осуществляетсяпутем применения диалога. Средствами вовлечения выступают отдельные вопросы к аудитории, организация дискуссии. Групповая беседа позволяет расширить круг мнений и привлечь коллективный опыт и знания бакалавров.

### **Рекомендации по подготовке к практическим занятиям**

Аудиторная работа на практических занятиях - выполнение практических заданий и учебных проектов. Самостоятельная работа – закрепление практического материала, изучение материала, не рассмотренного на аудиторных занятиях, доработка практических заданий, подготовка презентаций проектов, самопроверка знаний, подготовка к аттестационным мероприятиям.

Не следует избегать высказывания собственного понимания вопроса. Важно аргументировать свою идею. В необходимых случаях преподаватель поможет студенту правильно разобраться в вопросе, понять свою ошибку, если она имеет место. Во всяком случае, не сама по себе ошибка в суждениях влечет за собой снижение оценки. Напротив, именно самостоятельность

суждений, основанная на знании материала (учебных пособий, первоисточников, образцов дизайна, монографий и др.), умение сознательно оперировать им являются главным показателем подготовленности студента по предмету.

Особое место в обучении созданию объектов полиграфии занимает композиционная деятельность, т.к. при работе над композицией студенты учатся работать с различными художественными средствами, требующими подчас длительной подготовки. Рекомендуется большое внимание уделять композиции, поиску шрифтовой группы и художественно-графического образа.

Речь идет не просто о практически самостоятельной реализации учащимися своего творческого замысла и потенциала посредством сформированных специальных умений и навыков в период освоения дисциплины, а о формировании компетенций, обеспечивающих связь обучения с практикой. Кроме того, приоритетное значение отдается развитию познавательного интереса учащихся, предлагая постоянное соотношение изучаемых особенностей конструирования объектов, с потребностями в тексто-графическом материале у полиграфической отрасли.

Носители, требующие внимания при изучении их конструкции, следующие: плакат, каталог, проспект, листовка, буклет, брошюра, афиша, бродсайт, флайер, визитные карточки, открытки и др. Основные изучаемые характеристики продукции –тираж, формат, сфальцованность, сброшюрованность. Как итог предполагается самореализация студентов в выполнении определенного ряда задач в рамках обозначенных преподавателем ограничений, опирающихся на требования отрасли.

В работе со студентами используются разнообразные средства, формы и методы обучения.В частности, в программе представлены разноуровневые задачи и задания, как эффективная форма проведения занятий.

## **Рекомендации для подготовки к разноуровневым задачам и заданиям**

*Практические занятия* акцентированы на наиболее принципиальных и значимых аспектах предмета и призваны стимулировать выработку знаний, умений и навыков по данным темам. Практическое занятие проводится с целью закрепления полученных знаний в ходе освоения лекционного материала, выработки первичных профессиональных навыков по изучаемому курсу и с целью учебного контроля по освоению пройденного студентами материала.

В курсе дисциплины представлены следующие задачи и задания:

а) репродуктивного уровня, позволяющие оценивать и диагностировать знаниефактического материала и умение правильно использовать специальные термины и понятия, узнавание объектов изучения в рамках определенного раздела дисциплины. Данный тип занятий помогает формировать терминологический багаж знаний студента, навыки осмысления просматриваемого визуального материала, а также выделять особенности типов объектов. Данные знания можно конспектировать для лучшей усвояемости.

б) реконструктивного уровня, позволяющие оценивать и диагностировать умения синтезировать, анализировать, обобщать фактический и теоретический материал с формулированием конкретных выводов, установлением причинно-следственных связей. Данный тип занятий помогает в анализе применения наследия дизайна к разработке отдельных объектов полиграфической отрасли. Требует формирования собственных архивов и коллекций объектов дизайна.

в) творческого уровня, позволяющие оценивать и диагностировать умения, интегрировать знания различных областей, аргументировать собственную точку зрения. Данный тип занятий приближает теоретические знания и способности анализа к практическим задачам создания объектов малой полиграфии, понимания технических условий и подготовки их к печати. На этих занятиях формируются практические навыки выполнения задач курса и пополняется портфолио дизайнерарезультатамиработы.

## **Методические рекомендации к выполнению типовых задач практического занятия**

Типовые задачи курса «Малые полиграфические формы» представляют собой разработку макетов различных изданий,выполняются во время занятий по заданию и при методическом руководстве преподавателя, но без его непосредственного участия.

*Оформление результатов работы:* Создайте на рабочем столе папку YY\_MOD2 (где YY — это номер вашего рабочего места). Эта папка должна включать подпапки: Task1, Task2. Они, в свою очередь, должны содержать папки:

Native: папка должна содержать исходные файлы, которые использовались для создания проекта (программные, шрифты, прилинкованные изображения)

- Final: папка должна содержать финальные файлы, которые нужно предоставить согласно заданию.

Файлы, сохраненные вне вышеописанной структуры, ОЦЕНИВАТЬСЯ НЕ БУДУТ.

*Основные требования к макетам*

При изготовлении публикации используется только CMYK-палитра. Дополнительные краски должны быть заданы по PANTONE Coated для мелованной и по PANTONE Uncoated для немелованной бумаги, причем их цвета должны быть выражены в палитрах PANTONE C, U, M.

Использование в макете цветовой модели RGB не допускается.

Если в публикации присутствуют дополнительные плашечные краски (например, Pantone), которые не будут использоваться при печати, то при автоматическом переводе в CMYK цвет будет отличаться от оригинального Pantone (и от его экранного представления).

Суммарная плотность красок (C+M+Y+K): допустимые значения для мелованной бумаги — 300, для немелованной — 280.

Превышение параметра «Максимальное суммарное количество краски» выше указанного значения приведет к отмарыванию и перетискиванию изображения на обратную сторону листа. Для корректной цветопередачи рекомендуется применять следующие параметры цветоделения, устанавливаемые в диалоговом окне ColorSettings в программе AdobePhotoShop:

Ink Colors (используемыекраски) — Eurostandart (Coated)

DotGain (максимальное растискивание краски) — 18 % (офсет), 13 % (мелованные бумаги)

Separation Type (способвычитаниячерного) – GСR (Gray Color Replacement)

BlackGeneration (кривая вычитания черного) — Medium

BlackInklimit (максимальное количество черной краски) — 100 %

TotalInklimit (максимальное суммарное количество краски в изображениях) — 300 %

Требования к растровым иллюстрациям: все растровые изображения должны быть предоставлены в следующих цветовых моделях: CMYK, Grayscale, Bitmap.

Достаточное разрешение для макета, изготовленного в Photoshop, является 300 dpi. Для штриховых изображений разрешение 600-1200 dpi.

Размер страницы публикации (визитная карточка, этикетка, листовка, буклет и т.п.) обязательно должен соответствовать обрезному формату изделия. Размеры страницы должны быть кратны миллиметру (без десятых, сотых, тысячных долей).

Вылеты за обрезным форматом должны быть не менее:

для листовой продукции (буклеты, листовки, плакаты) - 2 мм;

для листовой продукции на тяжелых видах бумаг, картонах, а также работах под вырубку и конгрев - 5 мм;

для карманных календариков с круглением - 3 мм;

для журнальной продукции и брошюр вылет по стороне противоположной корешку не менее 5 мм, сверху - снизу - 5 мм, в корешке - 0 мм.

Любые ключевые позиции (текст, логотипы, мелкие элементы и т.п.) должны располагаться на расстоянии не менее 3 мм от обрезного края для листовой продукции и 5 мм - для журнальной продукции.

Для продукции, скрепляемой клеевым бесшвейным способом, необходимо учитывать влияние корешка на изображение и текст в публикации, проходящие через разворот блока.

Цвет на мониторе и при печати на бумаге может очень сильно различаться. Это связано со многими факторами, такими как калибровка монитора, зависящая от условий и сроков его эксплуатации, установки яркости и контрастности, которые пользователь устанавливает персонально и т.д. Даже специально откалиброванный монитор излучает свет, тогда как бумага свет частично поглощает, частично отражает. Соответственно, для таких разных способов отображения цвета невозможно добиться совершенно одинаковой цветопередачи.

Если файлы печатаются только триадными (CMYK) красками, линиям и тексту, покрашенным 100%K, устанавливается атрибут Overprint, что сохраняет целостность подложки под черный текст (выворотка не образуется). С объектов, покрашенных в белый цвет (0%C, 0%M, 0%Y, 0%K) атрибут Overprint должен быть снят, в противном случае в подложке под элементом «белого» цвета, не образуется выворотка и элемент пропадает при выводе форм для печати.

«Составной черный» («суперчерный») рекомендуется делать со следующим соотношением: C60-M50-Y50-K100.

Не рекомендуется создавать градиентную заливку, уходящую в абсолютно белый цвет (0%). Необходимо оставить хотя бы 2% во избежание резкого скачка с 2% до 0%, т.к. растровая точка менее двух процентов не воспроизводится.

Состав чѐрного цвета для шрифтов должен быть C=0, M=0, Y=0, K=100

Текст вдоль кривой или со специальными эффектами должен быть переведен в кривые.

При слиянии всех слоев в один слой (flatten) шрифты растрируются с разрешением заданным для самого файла и с установками сглаживания (antialiasing) для шрифта заданными в текстовой палитре. Результат и качество растрирования напрямую зависят от этих двух установок. Для оценки качества растрирования внимательно просмотрите результат при 100% увеличении.

*Выбор кегля шрифта.*Выбор кегля шрифта осуществляется в соответствии:

- с квалификацией читателя;
- с учетом типа, характера и назначения издания;
- с учетом формата издания и длины строки.

Для подавляющего большинства изданий, рассчитанных на взрослого читателя и имеющих длину строки 4 - 7 кв. (68 - 119 мм), применяется шрифт кегля 10.

Кегли 7 и 8 рекомендуются в качестве основного шрифта при длине строки 3 - 4 1/2 кв. (51 - 76.5 мм) для различных научно- и официальносправочных изданий (энциклопедии, словари и т.п.) и в качестве дополнительного для малоформатных журналов.

Кегли 5, 6 и 7 рекомендуются для малоформатных справочников, в особенности словарей, для придания им еще большей портативности при длине строки 1 5/8 - 2 3/4 кв (27.8 - 46.75 мм).

Шрифты кегля 9 используются для научно-справочных изданий; художественной и детской (для старшего возраста) литературы; официальноведомственных изданий.

Кегли шрифта крупнее, чем кегль 10, применяются в учебных и детских изданиях.

Шрифт кегля 12 кроме детских изданий применяется также в изданиях больших форматов (70x90/16 и более) при длине строки 7 1/4 - 9 1/2 кв. (123.25 - - 161.5 мм), в том числе для монографий и научно-популярных изданий в особом художественном оформлении, антологий.

*Связь шрифта и иллюстрации*

Верстка иллюстраций может быть условно разделена на семь различных типов:

- 1. открытая верстка,
- 2. закрытая,
- 3. глухая,
- 4. полосная,
- 5. с выходом на поля,
- 6. верстка на полях,
- 7. верстка в обрез.

Шрифт и иллюстрация существуют рядом, на одной и той же странице, они находятся в теснейшей связи между собой.Простейшим случаем непосредственной связи между иллюстрацией и буквой является связь предметной иллюстрации с объемной буквой. Непосредственная связь будет также между чертежом, орнаментом, плоскостной иллюстрацией, выполненной черным пятном, с одной стороны, и профильной, а также двухмерно-цветовой буквами, с другой стороны.

Следует также помнить, что шрифт есть комбинация многих букв, образующих на страницах определенные единства, то более прозрачные, «серые», то более густые, «темные» плоскости. Иллюстративный рисунок должен учитываться также и по своему общему виду, более светлому в одном случае и более темному в другом. Контраст между этим общим «тоном» рисунка и наборной полосы невыгоден. Слишком светлый рисунок в темном шрифте кажется пятном, слишком темный в светлом наборе дырой.

При иллюстрировании издания необходимо следить и за соответствием толщины штриха иллюстрации толщине основных штрихов шрифта. Насыщенные, жирные штрихи иллюстрации плохо гармонируют со шрифтом, построенным в основном на тонких штрихах. Так же плохо будет гармонировать иллюстрация, выполненная светлыми, тонкими штрихами с жирным шрифтом.

*Композиция* 

В печатных изданиях уравновешивание отдельных частей не может быть построенотакже, как уравновешивание простых прямоугольников. «Тяжесть» отдельных объектов будет зависеть здесь от их изобразительной и смысловой значимости.

Равновесие тональных пятен не означает, что все они должны быть расположены в симметричном порядке. Пятна могут быть размещены в каком угодно месте изображения, но с таким расчетом, чтобы все они были уравновешены. Однако какое-либо пятно может и перетягивать взгляд в свою сторону, если это нужно для сознательно поставленной задачи.

различные объекты с изменением их цвета воспринимаются поразному, создают различное «настроение». И в одноцветном изображении, в зависимости от различной тональности (светлое по тону, темное), один и тот же сюжет будет производить различное впечатление.

## **Методические рекомендации для подготовки к занятиям с МАО«Лекция-визуализация»**

Применение данного типа МАО связано, с одной стороны, с приложением усилий дизайнера в области визуальных коммуникаций, а с другой – с развитием принципа наглядности. В лекции-визуализации передача аудиоинформации сопровождается показом различных объектов дизайна, связанных с темой и иллюстрирующих ее основные положения.

Основной акцент в этой лекции делается на более активном включении в процесс мышления зрительных образов, то есть развития визуального мышления. Опора на визуальное мышление может существенно повысить эффективность предъявления, восприятия, понимания и усвоения информации, ее превращения в знания.

Процесс визуализации лекционного материала, а также раскодирования его слушателями всегда порождает проблемную ситуацию, решение которой связано с анализом, синтезом, обобщением, развертыванием и свертыванием информации, то есть с операциями активной мыслительной деятельности.

Форма лекции представляет собой своеобразную имитацию профессиональной ситуации, в условиях которой необходимо воспринимать, осмысливать, и оценивать большое количество информации. С этой целью студент получает задание подготовить наглядные материалы по прочитанной лекции, определив их количество и способы представления информации.

### **Методические рекомендации по подготовке к экзамену**

К экзамену допускаются студенты, выполнившие требования программы курса, посещающие занятия и не имеющие задолженностей по практической части курса.

Готовиться к экзамену необходимо с первого дня очередного семестра. Присутствие и работа студента на лекционных и практических занятиях и т.п. – это и есть этапы подготовки студента к экзамену.

Подготовка к сессии должна быть нацелена не столько на приобретение новых знаний, сколько на закрепление ранее изученного материала и повторение. Сумму полученных знаний студенту перед сессией надо разумно обобщить, привести в систему, закрепить и памяти. Для повторения и обобщения изученного учебного материала рекомендуется ответить на контрольные вопросы по каждой теме и решить тесты по всем разделам курса. Кроме «заучивания» материала для экзамена очень важно добиться состояния понимания изучаемых тем дисциплины.При подготовке к экзамену следует особое внимание уделить изучению терминологического аппарата.

При подготовке к экзамену студенты должны использовать конспекты лекций, и указанные в программе литературные источники. При подготовке к экзамену студент правильно и рационально распланировать свое время,

чтобы успеть на качественно высоком уровне подготовиться к ответам по всем вопросам, утвержденным кафедрой в качестве экзаменационных.

Для того чтобы быть уверенным на экзамене, необходимо ответы на наиболее трудные с точки зрения студента вопросы подготовить заранее в течение семестра и тезисно записать. Осмысленное письменное изложение материала включает дополнительные (моторные) ресурсы памяти и способствует лучшему запоминанию.

При подготовке к экзамену нужно изучить теорию: определения всех понятий и подходы к оцениванию до состояния понимания материала и самостоятельно выполнить по несколько графических заданий из каждой темы. При подготовке к экзамену следует, прежде всего, особое внимание уделить конспектам «живых» лекций, а уж затем учебникам, курсам лекций и другим учебным и учебно-методическим источникам. «Живые» лекции обладают рядом преимуществ: они более детальные, иллюстрированные и оперативные, позволяют оценить современную ситуацию.

Повторение будет эффективным, если воспроизводить материал своими словами близко к тексту. Обращения к тексту лучше делать, если вспомнить материал не удается в течение пары минут.Чтобы перевести информацию в долговременную память, нужно делать повторения спустя сутки, двое и так далее, постепенно увеличивая временные интервалы между повторениями. Такой способ обеспечит запоминание надолго.

Устные ответы оцениваются преподавателем и заносятся в рейтинг успеваемости студента по дисциплине. В рейтинге дисциплины также учитывается выполнение творческих заданий курса, которые в обязательном порядке должны быть представлены на экзамен в распечатанном виде. Выполнение заданий в срок и в соответствии с указанными техническими условиями отслеживается преподавателем в течение семестра, и также оказывает влияние на формирование итоговой оценки.

Студент может не выходить на экзамен и получить оценку по рейтинговой системе, если все задания выполняет в соответствии с требованиями освоения курса.

## **VII. МАТЕРИАЛЬНО-ТЕХНИЧЕСКОЕ ОБЕСПЕЧЕНИЕ ДИСЦИПЛИНЫ**

При обеспечении дисциплины оборудованием используются компьютерные классы, офортная мастерская, где идет подготовка к выполнению практических заданий.

Для преподавания теоретической части дисциплины используются классы со следующим наполнением: Помещение укомплектовано специализированной учебной мебелью (посадочных мест – 20)

Оборудование:

Компьютер LenovoC360G-i3-4130T 4GBDDR3-1600 SODIMM (1x4GB) 500 GB, клавиатура, компьютерная мышь - - 20 шт.

Эксклюзивная документ камера, модель Avervision 355 AF

Проектор, модель Mitsubishi, экран

Доска аудиторная

В целях обеспечения специальных условий обучения инвалидов и лиц с ограниченными возможностями здоровья в ДВФУ все здания оборудованы пандусами, лифтами, подъемниками, специализированными местами, оснащенными туалетными комнатами, табличками информационнонавигационной поддержки.

Приложение 1

![](_page_31_Picture_1.jpeg)

МИНИСТЕРСТВО ОБРАЗОВАНИЯ И НАУКИ РОССИЙСКОЙ ФЕДЕРАЦИИ

Федеральное государственное автономное образовательное учреждение

высшего образования

**«Дальневосточный федеральный университет»** (ДВФУ)

**ШКОЛА ИСКУССТВ И ГУМАНИТАРНЫХ НАУК**

# **УЧЕБНО-МЕТОДИЧЕСКОЕ ОБЕСПЕЧЕНИЕ САМОСТОЯТЕЛЬНОЙ РАБОТЫ ОБУЧАЮЩИХСЯ**

**по дисциплине «Малые полиграфические формы»**

# **Направление подготовки 54.03.01 Дизайн**

профиль «Графический дизайн» **Форма подготовки очная**

> **Владивосток 2018**

![](_page_32_Picture_190.jpeg)

#### **План-график выполнения самостоятельной работы по дисциплине**

## **Характеристика заданий для самостоятельной работы обучающихся и методические рекомендации по их выполнению.**

Самостоятельная работа студентов в процессе изучения дисциплины «Малые полиграфические формы»состоит из подготовки к практическим заняиям, изучения профильной литературы, указанной в списках, выполнениявспомогательных творческих заданий к практическим занятиям.

Самостоятельная работа по подготовке к практическим занятиямсчитается зачтенной в случае, если посредством ее выполнения студент наработал достаточный материал и выполнил творческое задание по смежной теме практического занятия.

Самостоятельная работа выполняется во внеаудиторное время по заданию и при методическом руководстве преподавателя, но без его непосредственного участия (при частичном непосредственном участии преподавателя, оставляя ведущую роль в работе студенту).

Самостоятельная работа студентов включает в себя следующие этапы:

подготовительный (определение целей (чего хочу), задач (что сделать), составление плана занятия (как сделать));

основной (реализация плана, поиск информации, усвоения, переработки, применения, фиксирование результатов)

заключительный (анализ результатов, их систематизация, оформление, оценка эффективности составленного плана работы и приемов работы).

Самостоятельная работа студентов в процессе изучения дисциплины«Малые полиграфические формы» предполагает:

1. Изучение конспектов лекций по каждой теме в качестве основы для разработки рассматриваемых в рамках курса задач.

2. Знакомство с учебной литературой и работами дизайнеров для формирования устойчивых навыков использования технологий и вариативности творческой работы.

3. Доработка макетов полиграфических изданий, начатых на практическом занятии и подготовка их к печати на соответствующем оборудовании.

4. Подготовка к практическим занятиям.

5. Подготовка к семестровому просмотру.

Самостоятельная работа студентов направлена на решение следующих задач:

 формирование графического мышления, навыков создания цифровых и аналоговых графических форм, ведения профессиональных дискуссий;

 развитие навыков работы с разноплановыми источниками, техниками, материалами, инструментами;

 осуществление эффективного поиска информации и критики источников;

 формирование и аргументированное отстаивание собственной позиции по различным проблемам дизайна.

Для решения указанных задач студентам предлагаются к рассмотрению и содержательному анализу графические работы дизайнеров, статьи по проблемам полиграфии.

Результаты работы обсуждаются на практических занятиях, посвященных соответствующим по проблематике вопросам полиграфии. Студенты выполняют задания, самостоятельно обращаясь к учебной и справочной литературе. Проверка выполнения заданий осуществляется на лабораторных занятиях посредством демонстраций работ студентов, разбора графических заданий и их коллективного обсуждения, критической оценки рассматриваемого материала, что должно способствовать раскрытию творческих способностей студентов в области малых полиграфических форм, выполненных различными способами.

#### **Рекомендации по подготовке к практическим занятиям**

Аудиторная работа на практических занятиях - выполнение практических заданий и учебных проектов. Самостоятельная работа – закрепление практического материала, изучение материала, не рассмотренного на аудиторных занятиях, доработка практических заданий,

подготовка презентаций проектов, самопроверка знаний, подготовка к аттестационным мероприятиям.

Доработка макетов, выполняемых в рамках аудиторной нагрузки может идти по пути многовариантности решения задачи. Для формирования итогового макета по заданию студент может использовать ряд методов и приемов, изучаемых во время лекции и практического занятия, которые не успел опробовать на практическом занятии. Специально выделенных задач данная активность не имеет, так как все задачи выполняются в соответствии с программой дисциплины. Все требования к выполнению макетов обозначены в разделе «Методические указания к выполнению типовых задач практических занятий»

Особое место в обучении созданию объектов полиграфии занимает композиционная деятельность, т.к. при работе над композицией студенты учатся работать с различными художественными средствами, требующими подчас длительной подготовки. Рекомендуется большое внимание уделять композиции, поиску шрифтовой группы и художественно-графического образа.

Речь идет не просто о практически самостоятельной реализации учащимися своего творческого замысла и потенциала посредством сформированных специальных умений и навыков в период освоения дисциплины, а о формировании компетенций, обеспечивающих связь обучения с практикой.

Кроме того, приоритетное значение отдается развитию познавательного интереса учащихся, предлагая постоянное соотношение изучаемых особенностей конструирования объектов, с потребностями в тексто-графическом материале у полиграфической отрасли. Как итог предполагается самореализация студентов в выполнении определенного ряда задач в рамках обозначенных преподавателем ограничений, опирающихся на требования отрасли.

В работе со студентами используются разнообразные средства, формы и методы обучения. В частности, в программе представлены разноуровневые задачи и задания, как эффективная форма проведения занятий.

## **Темы заданий для доработки макетов, выполняемых на практическом занятии**:

1. Выразительные и стилистические средства графики.

2. Типографика в системе формирования художественно-образной структуры объектов дизайна

3. Тексто-графическая концепция одно- и двусторонней листовки и ряда объектов малой полиграфии

4. Структура и принципы разработки серии информационных плакатов

5. Выполнение аналоговых графических элементов и их использование при разработке объектов малой полиграфии

6. Многообразие технических решений при создании объектов малой полиграфии

## **Требования к представлению и оформлению результатов самостоятельной работы.**

Представляемая информация должна быть систематизирована, последовательна и логически связана. Демонстрируется в требуемом формате с грамотным использованием информационных, компьютерных и сетевых технологий.

Бегло и точно применяется терминологический аппарат предметной области.

Творческие работы предоставляются к коллегиальному просмотру на сессии.

Во время семестра на рабочем столе должна быть создана папка YY\_MOD2 (где YY — это номер вашего рабочего места). Эта папка должна включать подпапки: Task1, Task2. Они, в свою очередь, должны содержать папки:

Native: папка должна содержать исходные файлы, которые вы использовали для создания проекта (программные, шрифты, прилинкованные изображения)

Final: папка должна содержать финальные файлы, которые вы должны предоставить согласно заданию.

Файлы, сохраненные вне вышеописанной структуры оцениваться не будут.

Распечатанные работы должны быть выполнены в строгом соответствии с разработанным форматом издания и его техническими требованиями.Сборка так же осуществляется с учетом технологических особенностей, максимально приближенных к производственным.

## **Методические рекомендации по подготовке к экзамену**

К экзамену допускаются студенты, выполнившие требования программы курса, посещающие занятия и не имеющие задолженностей по практической части курса.

Готовиться к экзамену необходимо с первого дня очередного семестра. Присутствие и работа студента на лекционных и практических занятиях и т.п. – это и есть этапы подготовки студента к экзамену.

Подготовка к сессии должна быть нацелена не столько на приобретение новых знаний, сколько на закрепление ранее изученного материала и повторение. Сумму полученных знаний студенту перед сессией надо разумно обобщить, привести в систему, закрепить и памяти. Для повторения и обобщения изученного учебного материала рекомендуется ответить на контрольные вопросы по каждой теме и решить тесты по всем разделам курса. Кроме «заучивания» материала для экзамена очень важно добиться состояния понимания изучаемых тем дисциплины.При подготовке к экзамену следует особое внимание уделить изучению терминологического аппарата.

При подготовке к экзамену студенты должны использовать конспекты лекций, и указанные в программе литературные источники.

Подготовка к экзамену не должна занимать абсолютно все время. Внимание и концентрация ослабевают, если долго заниматься однообразной работой. Нужно менять умственную деятельность на двигательную, отвлекаться от подготовки, чтобы избежать переутомления, но и не затягивать перерыв. Оптимально делать перерывы после 40-50 минут занятий.

Полезно повторять материал и при каждом повторенииосмысливать ошибки и обращать внимание на более трудные места.

Повторение будет эффективным, если воспроизводить материал своими словами близко к тексту. Обращения к тексту лучше делать, если вспомнить материал не удается в течение пары минут.Чтобы перевести информацию в долговременную память, нужно делать повторения спустя сутки, двое и так далее, постепенно увеличивая временные интервалы между повторениями. Такой способ обеспечит запоминание надолго.

### **Критерии оценки выполнения самостоятельной работы**

В рамках данного курса вся деятельность направлена на освоение теории и методологии дизайна. Теоретический и практический курсы нуждаются лишь в контроле усвоения и исполнения без присвоения баллов по соответствующим видам деятельности.

Теоретический материал будет считаться усвоенным, если при устных ответах на занятиях и демонстрации уровня освоения знаний студент демонстрирует навыки ведения профессиональных дискуссий, оперируя терминологическим аппаратом и различными авторитетными источниками, в том числе представленными в списке литературы.

Практический материал засчитывается как усвоенный в случае наличия у студента в списке его активностей устных ответов на практических занятиях, индивидуально выполненных практических заданий.

В случае, если студент не демонстрирует усвоенные теоретические и практические знания и навыки, не может объяснить основные положения изучаемой дисциплины самостоятельная работа не считается выполненной.

Приложение 2

![](_page_38_Picture_1.jpeg)

МИНИСТЕРСТВО ОБРАЗОВАНИЯ И НАУКИ РОССИЙСКОЙ ФЕДЕРАЦИИ Федеральное государственное автономное образовательное учреждение высшего образования

**«Дальневосточный федеральный университет»**

(ДВФУ)

**ШКОЛА ИСКУССТВ И ГУМАНИТАРНЫХ НАУК**

**ФОНД ОЦЕНОЧНЫХ СРЕДСТВ по дисциплине «Малые полиграфические формы» Направление подготовки 54.03.01Дизайн** профиль «Графический дизайн» **Форма подготовки очная**

> **Владивосток 2018**

# **Паспорт**

# **фонда оценочных средств**

# **по дисциплине «Малые полиграфические формы»**

![](_page_39_Picture_236.jpeg)

![](_page_40_Picture_307.jpeg)

# **КОНТРОЛЬ ДОСТИЖЕНИЯ ЦЕЛЕЙ КУРСА**

![](_page_40_Picture_308.jpeg)

![](_page_41_Picture_397.jpeg)

# **Шкала оценивания уровня сформированности компетенций**

![](_page_41_Picture_398.jpeg)

![](_page_42_Picture_432.jpeg)

![](_page_43_Picture_534.jpeg)

![](_page_44_Picture_416.jpeg)

## **Методические рекомендации,определяющие процедуры оценивания результатов освоениядисциплины**

# **Оценочные средства для промежуточной аттестации**

Промежуточная аттестация студентов по дисциплине «Малые

полиграфические формы» проводится в соответствии слокальными нормативными актамиДВФУ и является обязательной.

Практическая часть заданий выносится на коллегиальный просмотр.

Теоретическая часть дисциплины проверяется на устном экзамене по ответам на представленные вопросы. Содержание билетов формируется по принципу подбора вопросов из разных разделов в количестве два вопроса.

## **Вопросы к билетам.**

1. Язык графики как одного из видов классических искусств.

Выразительные и стилистические средства графики.

- 2. Цифровая и аналоговая графика
- 3. Общее между графикой и живописью, иллюзия трехмерности.

4. Условности графического искусства.

- 5. Эмоциональное воздействие цвета.
- 6. Понятия живописности и графичности.

7. Аналоговые и цифровые виды печати малых полиграфических форм.

8. Типографика при создании объектов малой полиграфии. Свойства шрифта.

9. Основные принципы выбора и применения шрифтов для печатной продукции.

- 10. Главная и второстепенная информация.
- 11. Расстановка акцентов посредством типографики.
- 12. Анализ и расстановка акцентов композиции.
- 13. Удобочитаемость. Насыщенность шрифта.
- 14. Различимость. Контрастность шрифта. Емкость гарнитуры шрифта.

15. Линейные, тоновые, цветовые вариации и интерпретации в композиции полиграфических объектов.

16. Конструктивные, функциональные и эстетические свойства объектов малой полиграфии.

17. Классификация объектов и их основные особенности

- 18. Виды объектов малой полиграфии.
- 19. Описание и функциональные особенности.
- 20. Типы конструкций и анализ их особенностей.
- 21. Тираж.

Технологические особенности производства.Цветовые модели. Разрешение растровых объектов. Расширения рабочих файлов.

- 22. Композиция и конструкция объектов малой полиграфии
- 23. Варианты отношений пятна и фона.
- 24. Структура формата. Схемы компоновок.
- 25. Поле и полоса. Модульное конструирование.
- 26. Тираж. Богатый набор фактур материалов.
- 27. Инструменты и технологии.
- 28. Форма и функция. Конструктивные решения тексто-графических объектов в зависимости от морфологии.
- 29. Историческое наследие дизайна и известные дизайнеры современности
- 30. Типографика Баухауса.
- 31. Швейцарская типографика, ее наследие, анализ особенностей.
- 32. Универсальная композиция плаката и современные дизайнеры плаката.

## **Критерии выставления оценки студенту на экзамене по дисциплине «Малые полиграфические формы»:**

![](_page_46_Picture_188.jpeg)

![](_page_47_Picture_152.jpeg)

### **Оценочные средства для текущей аттестации**

Текущая аттестация студентов по дисциплине «Малые полиграфические формы» проводится в соответствии с локальными нормативными актамиДВФУ и является обязательной.

Текущая аттестация по дисциплине «Малые полиграфические формы» проводится в форме контрольных мероприятий (*защиты практическойработы*) по оцениванию фактических результатов обучения студентов.

Объектами оценивания выступают:

 учебная дисциплина (активность на занятиях, своевременность выполнения различных видов заданий, посещаемость всех видов занятий по аттестуемой дисциплине);

степень усвоения теоретических знаний;

 уровень овладения практическими умениями и навыками по всем видам учебной работы;

результаты самостоятельной работы.

В процессе преподавания дисциплины «Малые полиграфические формы» используются следующие оценочные средства:

*Устный опрос (УО):*

Собеседование (ОУ-1)

*Творческие задания:*

ПР-13 Разноуровневые задачи и задания

### **УО-1 – собеседование. Вопросы собеседования**

1. Язык графики как одного из видов классических искусств.

Выразительные и стилистические средства графики.

2. Цифровая и аналоговая графика

- 3. Общее между графикой и живописью, иллюзия трехмерности.
- 4. Условности графического искусства.
- 5. Эмоциональное воздействие цвета.

6. Понятия живописности и графичности.

7. Аналоговые и цифровые виды печати малых полиграфических форм.

8. Типографика при создании объектов малой полиграфии. Свойства шрифта.

9. Основные принципы выбора и применения шрифтов для печатной продукции.

10. Главная и второстепенная информация.

11. Расстановка акцентов посредством типографики.

12. Анализ и расстановка акцентов композиции.

13. Удобочитаемость. Насыщенность шрифта.

14. Различимость. Контрастность шрифта. Емкость гарнитуры шрифта.

15. Линейные, тоновые, цветовые вариации и интерпретации в композиции полиграфических объектов.

16. Конструктивные, функциональные и эстетические свойства объектов малой полиграфии.

17. Классификация объектов и их основные особенности

- 18. Виды объектов малой полиграфии.
- 19. Описание и функциональные особенности.
- 20. Типы конструкций и анализ их особенностей.
- 21. Тираж.

22. Технологические особенности производства. Цветовые модели. Разрешение растровых объектов. Расширения рабочих файлов.

- 23. Композиция и конструкция объектов малой полиграфии
- 24. Варианты отношений пятна и фона.
- 25. Структура формата. Схемы компоновок.
- 26. Поле и полоса. Модульное конструирование.
- 27. Тираж. Богатый набор фактур материалов.
- 28. Инструменты и технологии.

29. Форма и функция. Конструктивные решения тексто-графических

объектов в зависимости от морфологии.

30. Историческое наследие дизайна и известные дизайнеры современности

- 31. Типографика Баухауса.
- 32. Швейцарская типографика, ее наследие, анализ особенностей.
- 33. Универсальная композиция плаката и современные дизайнеры плаката.

## **Критерии оценки (устный ответ)**

*Ответ считается зачтенным,* если студент показывает прочные знания основных понятий и определений в области создания объектов полиграфии, отличается глубиной и полнотой раскрытия темы; владеет терминологическим аппаратом; умеет давать аргументированные ответы, приводить примеры; логичен и последователен в ответе; умеет приводить примеры современных проблем разработки изданий дляполиграфической отрасли.

*Ответ не считается зачтенным* если студент обнаруживает незнание основных понятий области создания объектов полиграфии, отличается незнанием основных вопросов теории; несформированы навыки анализа графического произведения; не умеет давать аргументированные ответы; отсутствует логика и последовательность.

### **Темы индивидуальных разноуровневых задач и заданий**:

1. Выразительные и стилистические средства графики.

2. Типографика в системе формирования художественно-образной структуры объектов дизайна

- 3. Дизайн книги скидочных купонов
- 4. Структура и принципы разработки серии информационных плакатов
- 5. Дизайн шаблона SMM-рассылки

6. Многообразие технических решений при создании объектов малой полиграфии

7. Разработка дизайна упаковки по стандартам «Worldskills»

8. Итоговое задание «Дизайн страницы отрывного календаря»

## **Критерии оценки разноуровневых заданий, выполняемых на практическом занятии**

*задание считается выполненным*, если:

Проведен анализ задачи. Решения задачи разработаны в соответствии с современными тенденциями разработки объектов дизайнав полиграфической области.

Представляемая информация последовательна, демонстрируется в требуемом формате с уместным, использованием информационных, компьютерных и сетевых технологий, уместно применяется терминологический аппарат предметной области.

Использованы основные принципы художественной выразительности, законы изобразительной грамоты, формообразования,композиции, типографики, формирования сообщений. Колористическое решение выполнено в соответствии с учетомзадач проекта.

Линейно-конструктивная часть проекта выполняется без серьезных ошибок.

#### *заданиене считается выполненным,* если:

Цитируются устаревшие дизайн-решения, не отражающие знание современного состояния дизайн-деятельности в полиграфии.

Представляемая информация логически не связана. Не использованы профессиональные термины.

Не усвоены основные принципы художественной выразительности, законы изобразительной грамоты, формообразования,композиции, типографики, формирования сообщений.

Колористическое решение выполнено ошибками в цветовых отношениях.

Линейно-конструктивная часть проекта выполнена с серьезными ошибками.

Больше 4 ошибок в представляемой информации.